#### **ABSTRAK**

Pencapaian mahasiswa dilihat berdasarkan nilai akhir mata kuliah yang diperolehnya. Kebutuhan untuk menghitung nilai suatu mata kuliah dirasakan perlu untuk mengetahui nilai pencapaian yang telah ditargetkan sebelumnya oleh mahasiswa, tetapi dalam kenyataannya untuk melakukan perhitungan tersebut dirasa sulit khususnya oleh mahasiswa Prodi Teknik Industri, Universitas Kristen Maranatha. Sedangkan untuk mendukung mahasiswa dalam kegiatan studinya, dosen wali masih belum memiliki sarana yang dapat memantau perkembangan belajar mahasiswa tersebut, maka dari itu peneliti melakukan penelitian tentang "Perancangan *Website Application* untuk Menghitung Nilai Mata Kuliah dan Memantau Studi Mahasiswa Secara *Online* dengan Pendekatan *Human Computer Interaction*" yang bertujuan untuk membantu mahasiswa dan dosen wali untuk mendukung kegiatan studi yang dapat dilakukan kapan dan dimana saja dengan mudah, cepat, dan aman menggunakan *smartphone* atau *personal computer*.

Kuesioner disebarkan kepada mahasiswa Prodi Teknik Industri Angkatan 2012, 2013, dan 2014 untuk mengetahui kebutuhan akan *website application* yang akan dirancang. Setelah melakukan perancangan, peneliti kembali melakukan penyebaran kuesioner untuk memastikan *web application* sudah sesuai dengan yang diharapkan *user*. Berdasarkan hasil kuesioner tersebut *web application* yang dirancang akan menampilkan target dan hasil studi yang dilakukan oleh mahasiswa serta pemantauan hasil studi yang dilakukan dosen wali.

*Website Application* yang dirancang, terdapat kalkulator studi yang dapat membantu mahasiswa dalam menghitung dan memprediksi nilai yang kemudian tersimpan pada *database*. Data mahasiswa tersebut akan langsung terhubung ke *database* dosen wali, sehingga dosen wali dapat memantau dari perangkat yang sedang digunakan dengan menggunakan *web browser* yang terpasang pada perangkat tersebut.

Perancangan *website application* ini memperhatikan berbagai hal, yaitu tata letak yang tidak banyak mengharuskan pengguna berpindah banyak laman dan pengguna dapat dengan mudah dan cepat membaca informasi yang tersedia, warna yang digunakan tidak membuat pedih dimata yaitu warna biru indigo (#3F51B5) untuk *toolbar* dan untuk *background* menggunakan putih keabu-abuan (#eeeeee) dan putih (#ffffff), *font* tulisan yang digunakan adalah *open sans* dengan tipe huruf *sans serief* karena mudah terbaca dan jelas, *responsive website* sehingga *website* ini dapat digunakan di berbagai perangkat (*smartphone* atau *personal computer*), dan *website application* ini dilengkapi dengan *error handling website* yang digunakan untuk penanganan kesalahan pada berbagai macam keadaan.

### **DAFTAR ISI**

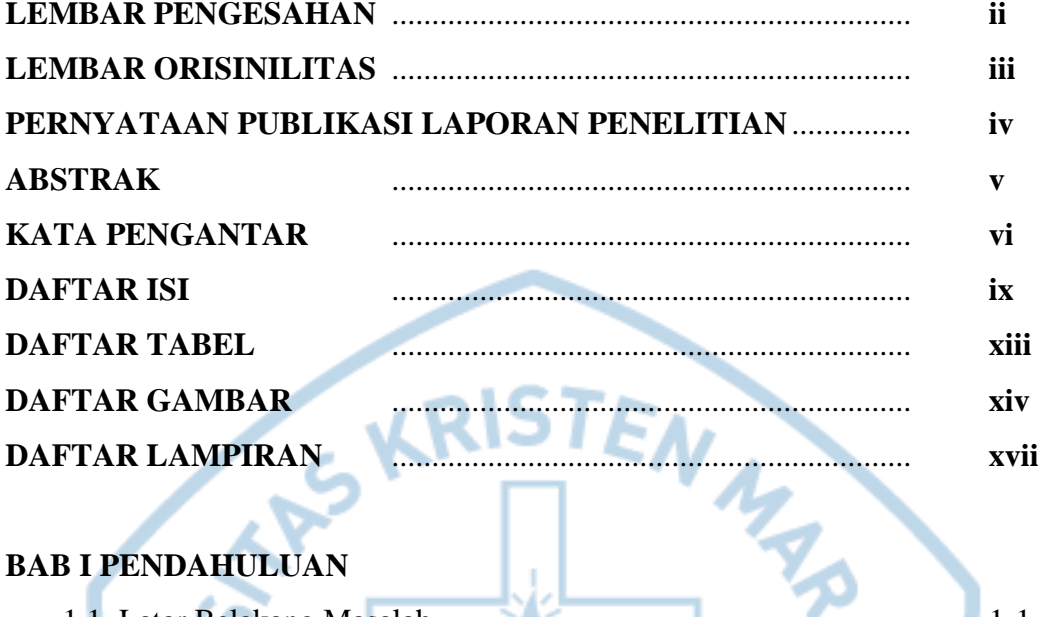

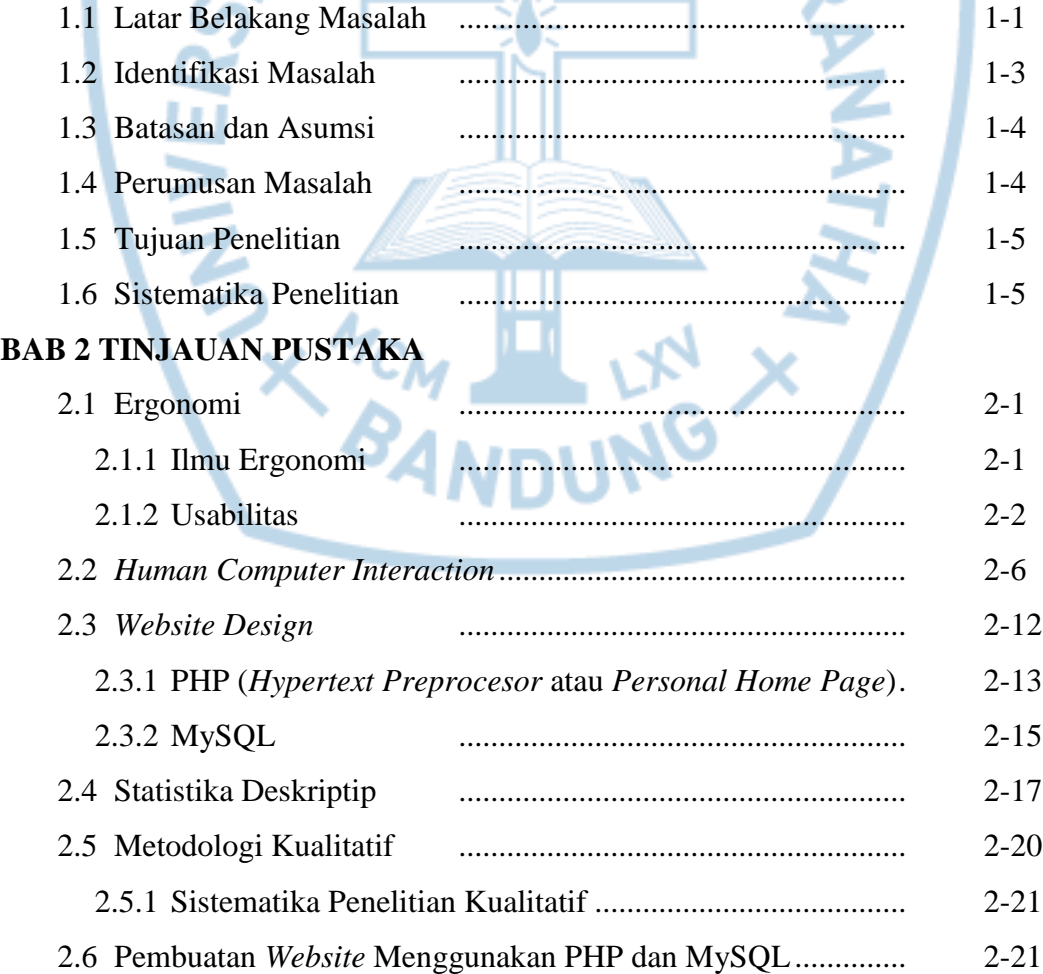

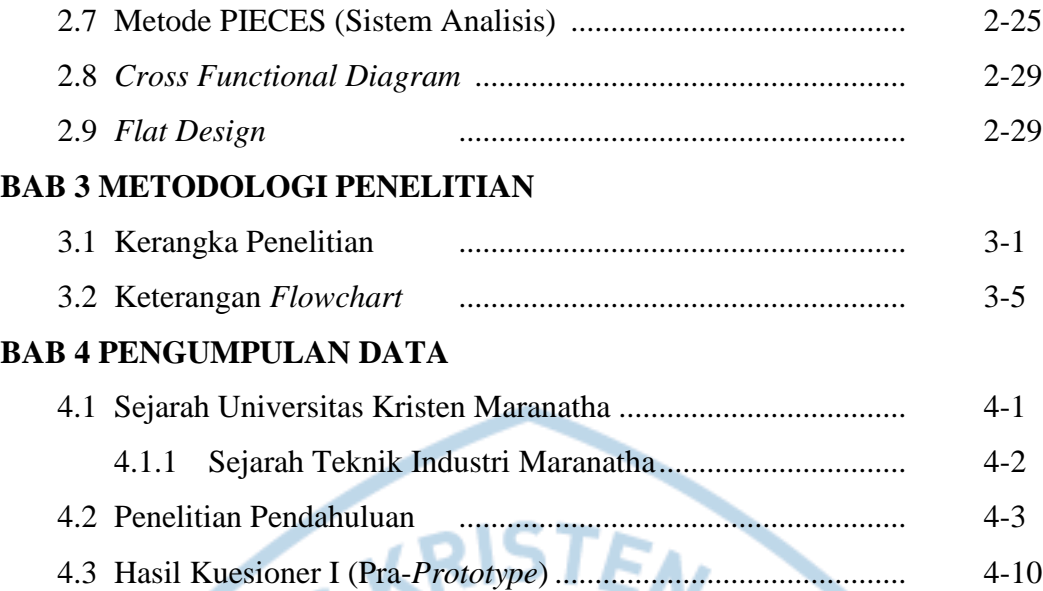

v

# **BAB 5 PENGOLAHAN DATA DAN ANALISIS**

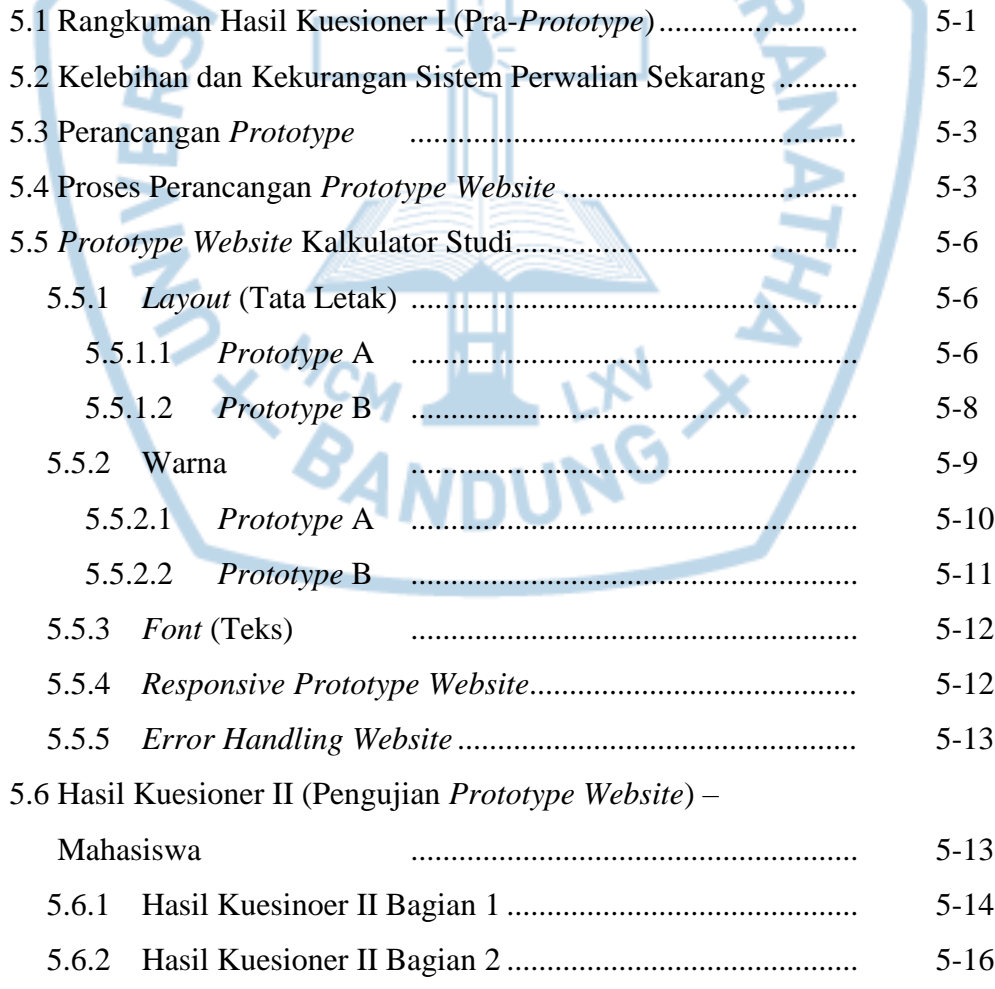

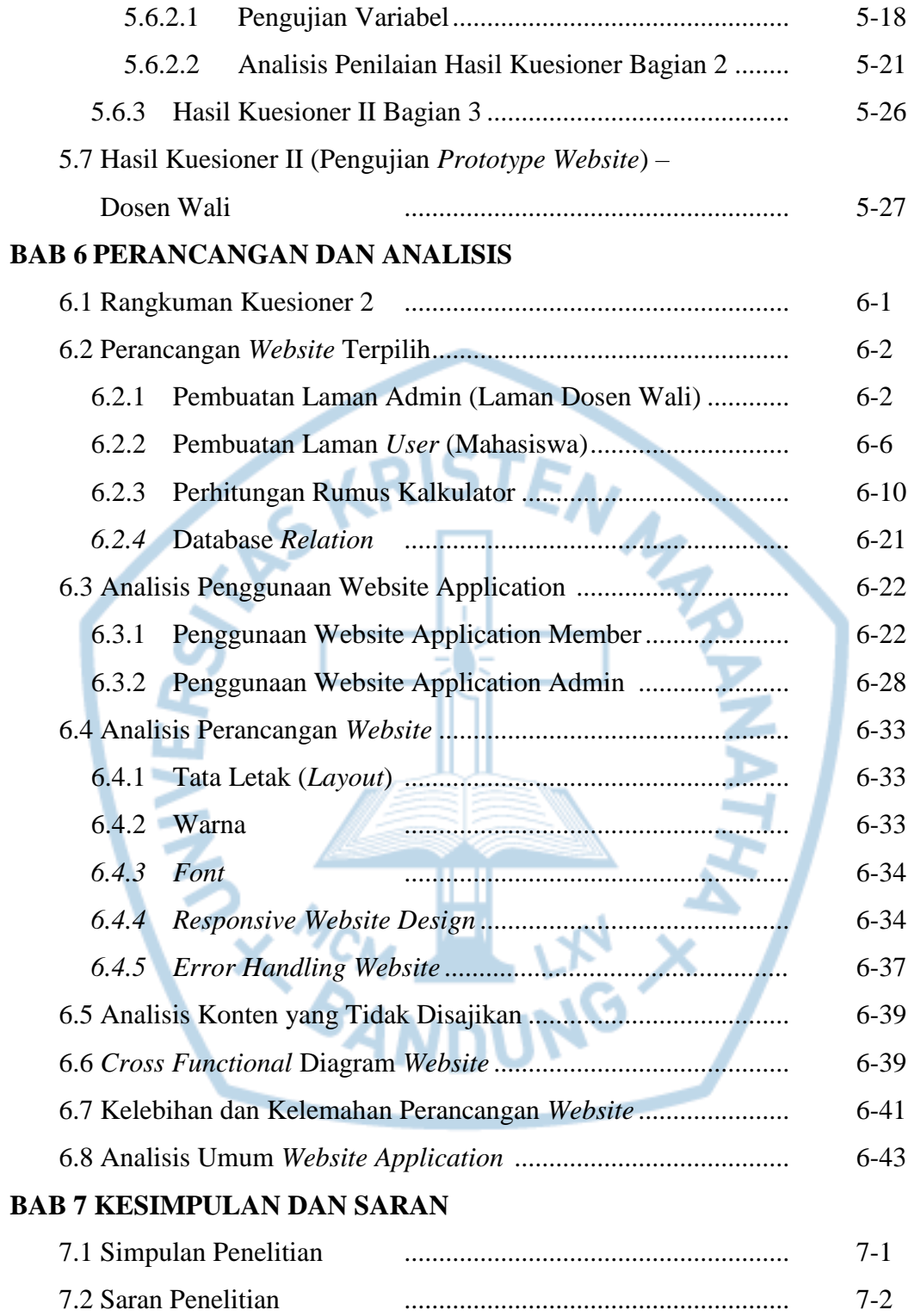

### **DAFTAR TABEL**

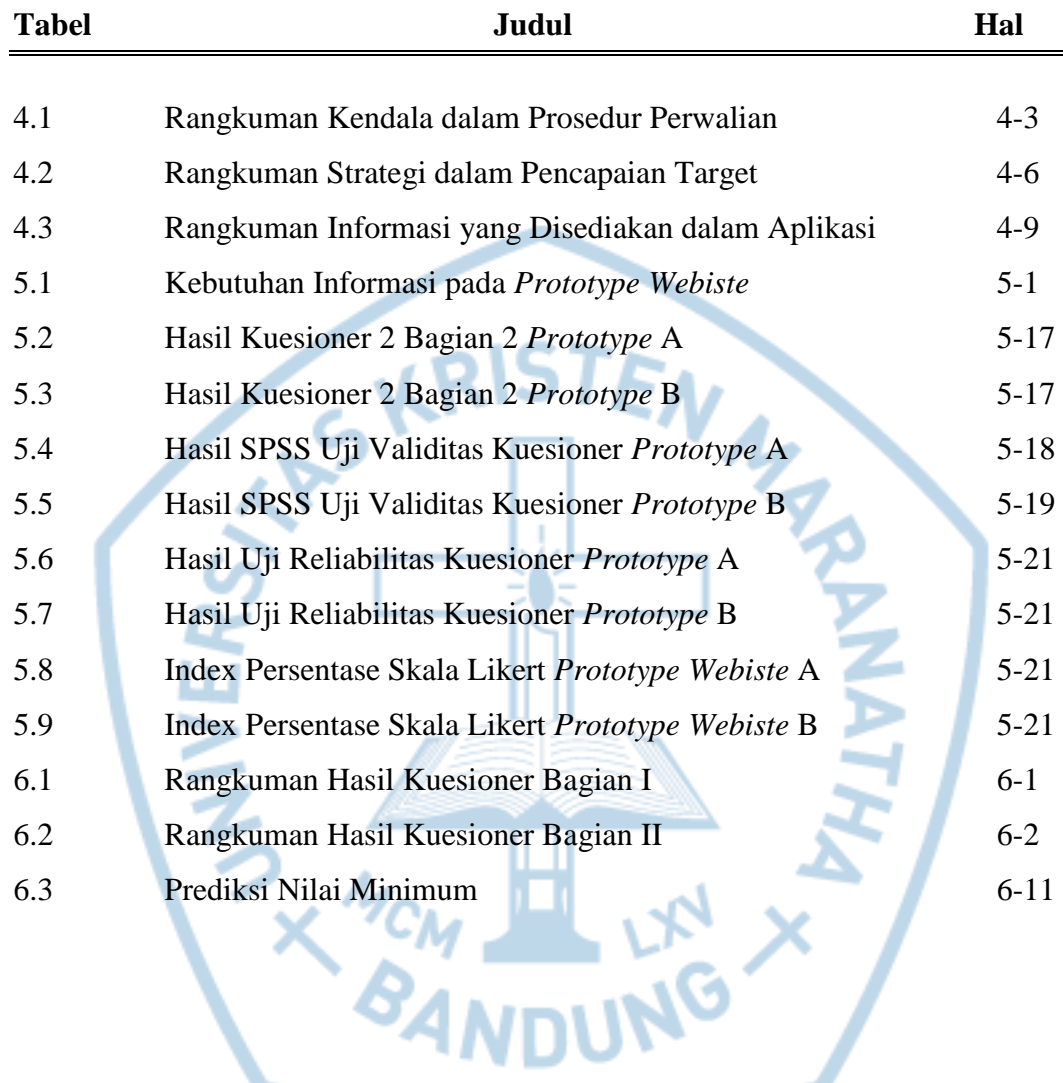

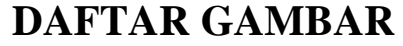

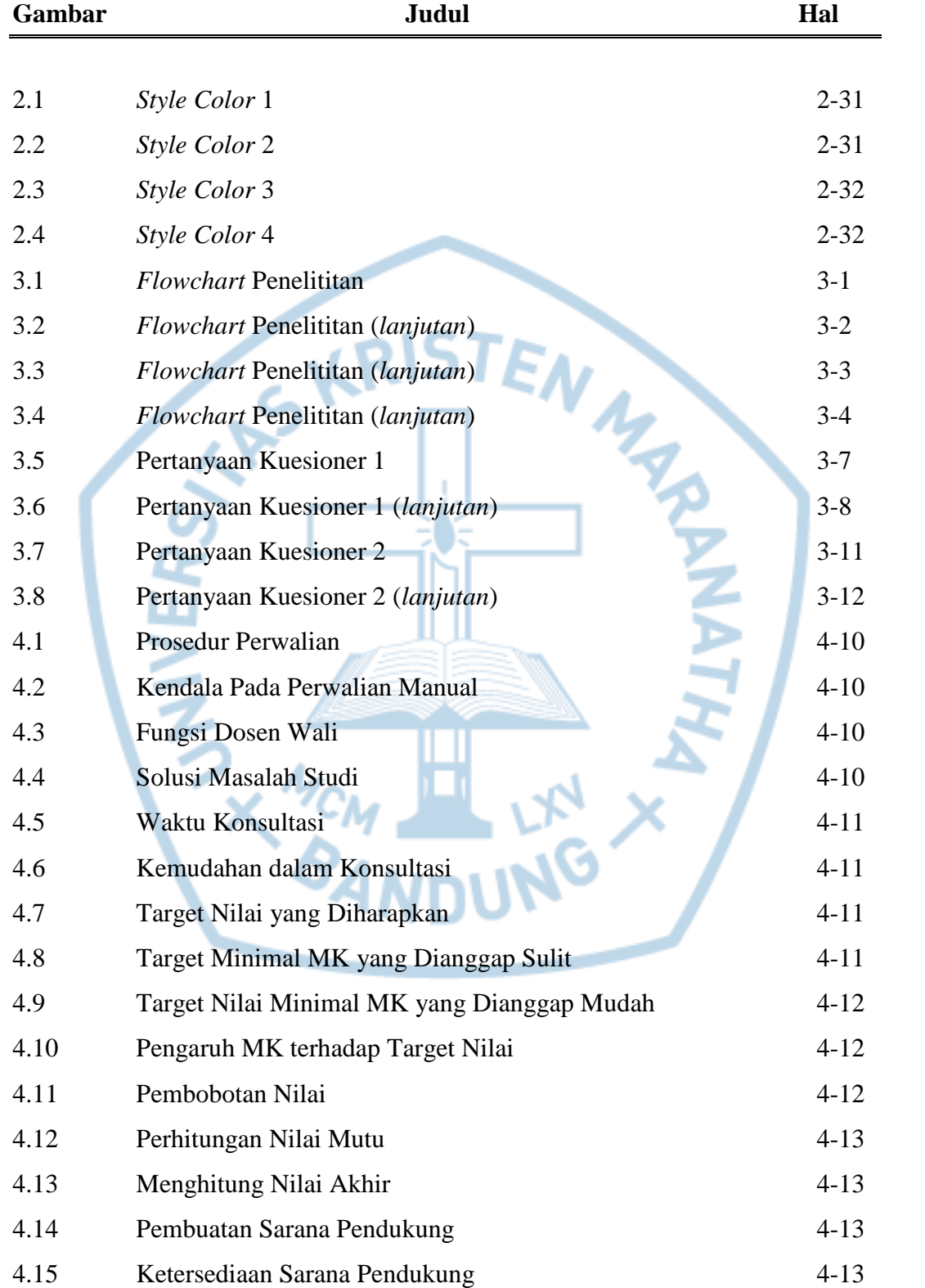

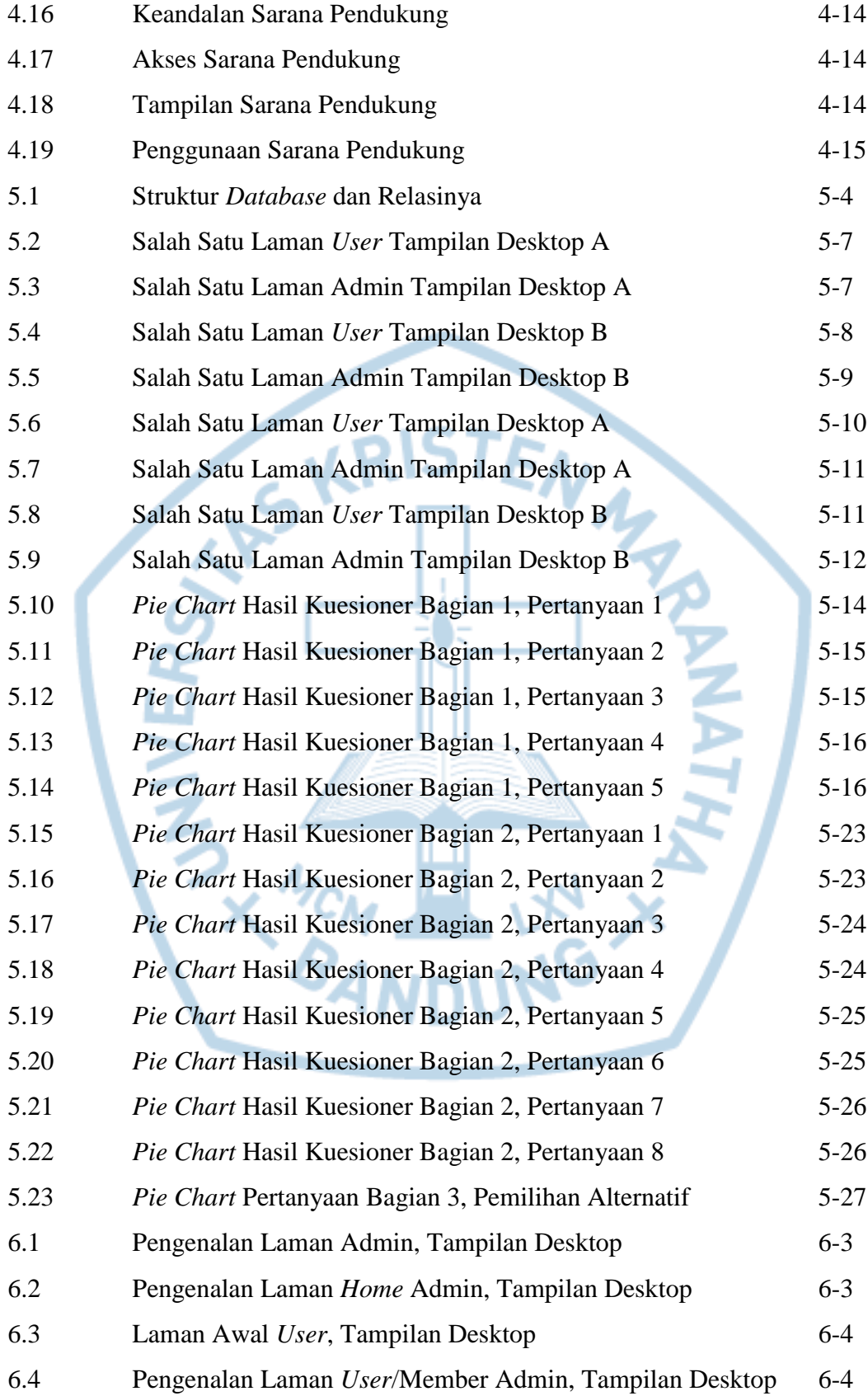

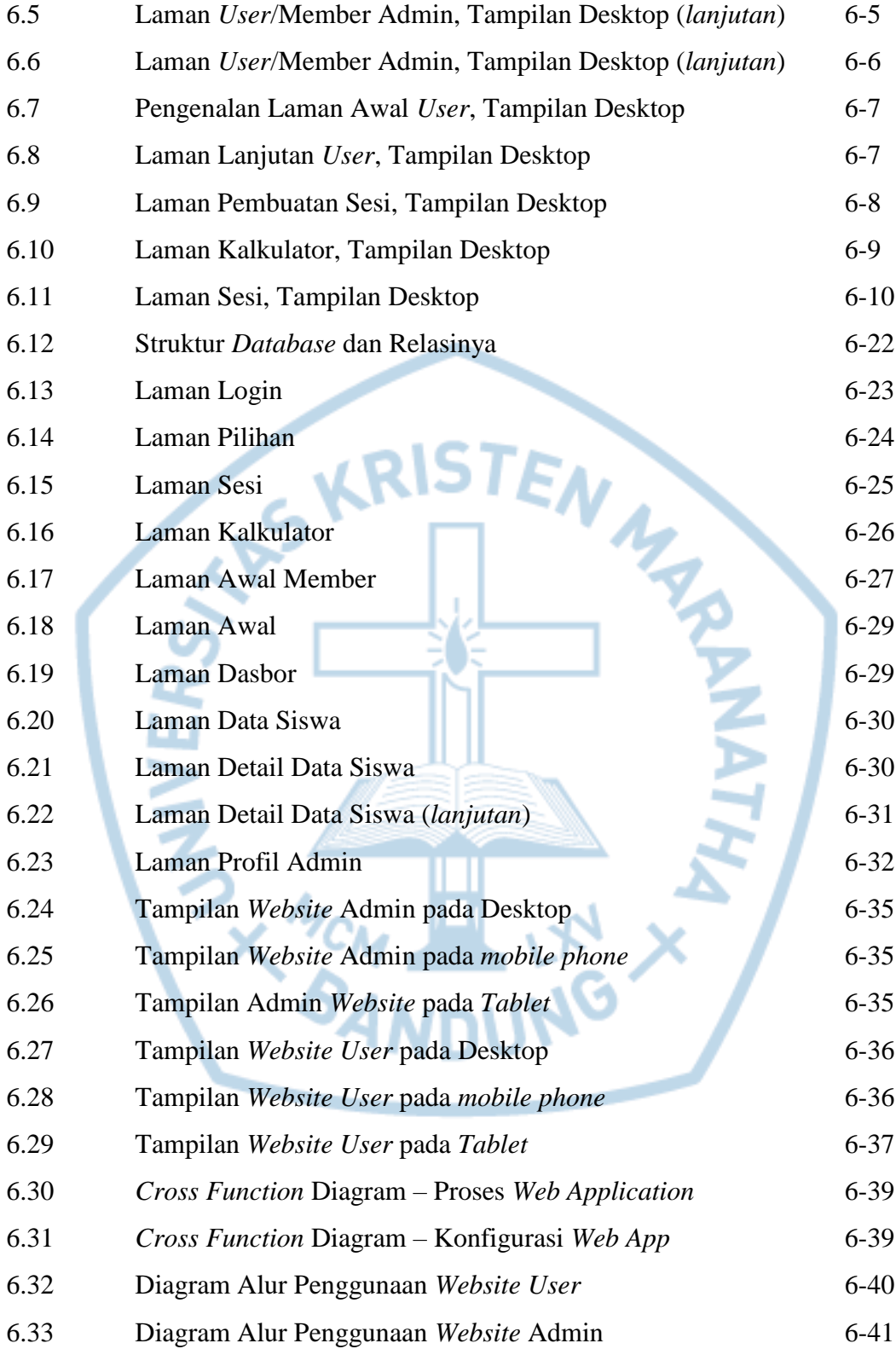

## **DAFTAR LAMPIRAN**

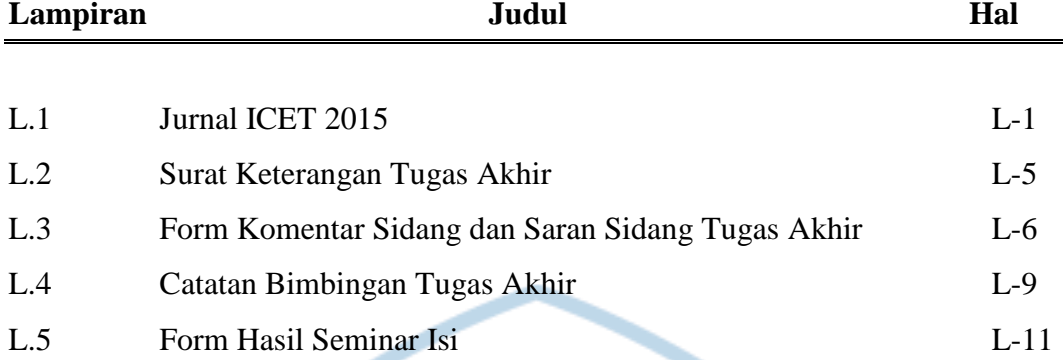

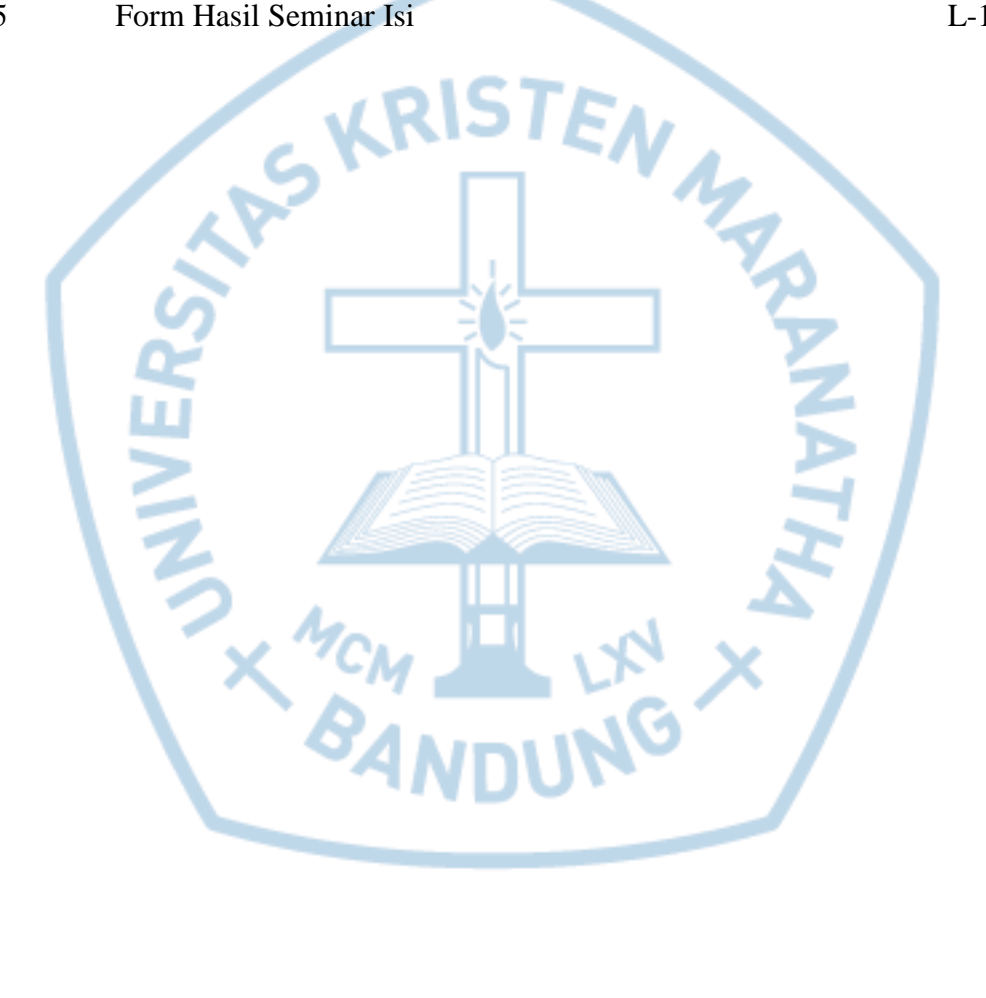